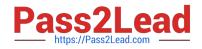

# AD0-E708<sup>Q&As</sup>

Adobe Commerce Business Practitioner Expert

# Pass Adobe AD0-E708 Exam with 100% Guarantee

Free Download Real Questions & Answers **PDF** and **VCE** file from:

https://www.pass2lead.com/ad0-e708.html

100% Passing Guarantee 100% Money Back Assurance

Following Questions and Answers are all new published by Adobe Official Exam Center

Instant Download After Purchase

100% Money Back Guarantee

- 😳 365 Days Free Update
- 800,000+ Satisfied Customers

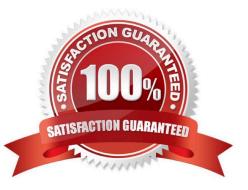

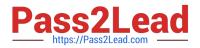

A merchant using Magento Commerce has created a customer group for their B2B customers. They would like to show different related products for the B2B customers that for the B2B customers. How does the merchant accomplish this?

- A. Create a B2B customer segment and an associated Related Product rule
- B. Create a shared catalog for B2B customers and assign related products to the catalog
- C. Create a Scheduled Update assigned to the B2B Customer\\' group containing related products
- D. Create a Related Product rule for the B2B customer group

Correct Answer: B

# **QUESTION 2**

Your merchant marketing tea wants to add new CM Block, they have already created before their header showcasing a new promotion. They have an internal developer who a unfamiliar with Magento and have asked for guidance on the quickest way to implement this.

What recommendation do you make to add the CMS Block before the Header?

A. In design configuration, populate the Additional CMC Content field with the me new CMS Block.

B. This can only be done with a code change to the theme followed by a deployment.

C. Create a new CMS Static Block Widget and assign it to a layout update container.

D. On a new category, set the Display mode to static block only and populate the Add CMS Block field with the new CMS Block.

Correct Answer: C

# **QUESTION 3**

A merchant has imported Youtube video URLs for all of the product but the videos are not displayed on the storefront. Why are the video unable to be displayed?

A. The merchant did not assign preview image

B. Youtube videos don\\'t displays for products, they can only be reference in CMS blocks.

C. The merchant did not assign a role to the preview image

D. The merchant did not enter their Youtube API key into the admin

Correct Answer: D

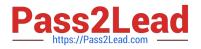

A merchant has a Magento store products for local customers to explore new markets they want to create an independent store to offer the existing catalog with a different price and branding. What action is required achieve this?

A. Create a new website and change the price scope in Product Attributes configuration

B. Create a new website and change the price scope to website in Store configuration

- C. Create a new store view and develop a module to extend the price capacities
- D. Create a new store group selecting the appropriate price scope.

Correct Answer: B

# **QUESTION 5**

During your migration from Magento 1 to Magento Commerce you changed to a new payment gateway. It was recommended to keep the company account open with the previous payment gateway to process refunds for historical orders. You want to ensure there are records of these refunds in Magento for customer service.

How do you achieve this?

A. Using the native import function, import a customer finances file.

B. Create an online credit memo and indicate the transaction information within the comments.

C. Create an offline credit memo and indicate the transaction information with the comments

D. Create a return and indicate the transaction information within the comments.

#### Correct Answer: A

# **QUESTION 6**

You decide to purchase an extension from the Magento Marketplace that fulfills a business requirement and has very good ratings.

It is mandatory no security vulnerabilities are introduced by the extension to keep the merchant and the customer data state.

How do you apply due diligence?

A. Rely on the Magento Marketplace team, because they do a security check before the extension is published

B. Trust the community engineering team, because they support Magento merchants.

C. Check the extension vendor, because they have to supply secure extensions

D. Have your developer review the extension, because issue and could have been missed by other reviewers.

Correct Answer: A

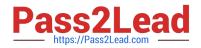

A merchant has asked you to make their site WCAG 2.0 sections A and AA compliant.

What Kind of compliance should the website meet?

- A. VAK compliance
- B. Accountability Compliance
- C. PCI Compliance
- D. Accessibility Compliance

Correct Answer: A

# **QUESTION 8**

The marketing team for a Magento Commerce website wants some categories to function as content-focused landing pages instead of product listing pages. They want to include a verify of elements on these pages. Including images, text

content, and featured product displays.

The marketing team want to maintain this content themselves without involving a developer.

How do they accomplish this?

A. Add the different content elements as widgets in the description filed of each category functioning as a landing page

B. Create a CMS Static Block with the content elements for each landing page and associate each block with the correct category

C. Change the View the Type on each landing page Category to Display as CMS Page and add content element to CMS Content area

D. Have a developer create a custom content fragment they can assign to a category and update for each landing page

Correct Answer: C

# **QUESTION 9**

A merchant team using Magento Commerce updates dozens of product every prices every Sunday morning in the admin. They would like to speed up the process. How is this done?

A. Create an import file then use the drag and drop feature to upload the file in the admin in Catalog > Products

B. Update the prices on the Quick update form, and configure a Scheduled update to change all the prices at the appropriate time.

C. In Catalog > Products, select an the applicable products select update Attributes m the dropdown, and then update at the prices once

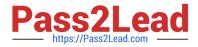

D. Add a scheduled import configure it to run at the appropriate time, and crease an import specified file directory.

Correct Answer: D

# **QUESTION 10**

A merchant has set the visibility of a configurable product to Not Visible individually and their variants to Catalog, Search. How is the product family displayed on the product listing page?

A. Only the simple products will display but null each nave a unique product detail page

B. The configurable and simple products will display individually but each will have a unique product detail page

C. Only the simple products will display but will share the same product detail-page as the configurable product

D. The configurable and simple produces will display individually but earh will have the same product detail page

Correct Answer: D

# **QUESTION 11**

A merchant is running an eCommerce website using native Adobe Commerce and wants to offer a discount with the first purchase. What are the two configurations required to implement this? (Choose two.)

- A. Customer Group needs to be defined.
- B. Customer Segments need to be defined.
- C. Tier Pricing needs to be created.
- D. A cart price rule needs to be created.

Correct Answer: AD

# **QUESTION 12**

Your client is reviewing a Mobile your team developed and deployed to the client\\'s Magento Cloud staging environment. They ask you what the next steps are for deploying the work up to production. Using the Magento Cloud UI how do you deploy the module to production?

A. Select the pre-production environment and use the branch functionality to deploy.

- B. Select the master environment and use the snapshots functionality to deploy.
- C. Select the production environment and use the sync functionality to deploy.
- D. Select the staging environment and use the merge functionality to deploy.

Correct Answer: D

https://devdocs.magento.com/cloud/project/project-webint-branch.html

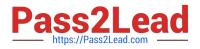

You are managing a website which has 50 Magento admin users. To comply with PCI compliance standards, you are tasked with implementing strong access control measures to restrict access to customer information. Which Magento feature will help you accomplish this task?

- A. reCaptcha
- B. Role resources
- C. Action fogs
- D. IP address whitelisting

Correct Answer: C

#### **QUESTION 14**

A merchant is planning a camping for each of their 500 partners. Each will receive a unique set of prices for a catalog of 10,000 products. How will performance be affected if each partner has their own website?

- A. The re-index process will become very slow
- B. The cache will consume ail available disk space
- C. The sort by price feature will become very stow
- D. Static content deployment time will increase considerably

Correct Answer: B

#### **QUESTION 15**

You are building policies for a merchant to ensure PCI compliance website.

What two action items do you write in the policy to maintain PCI compliance?

- A. Purge all webserver visitor access logs after 30 days
- B. All critical patches must be applied within 30 days or less of their availability
- C. admin users must have their own login credentials.
- D. Customers must be notified within 72 Hours of a data breach.

Correct Answer: BC

AD0-E708 Study Guide AD0-E708 Exam Questions AD0-E708 Braindumps